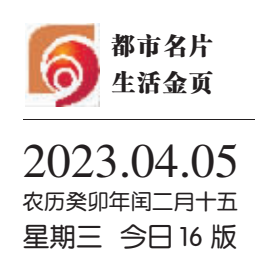

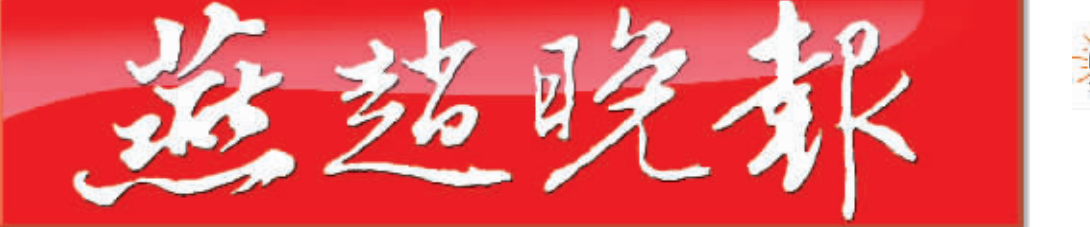

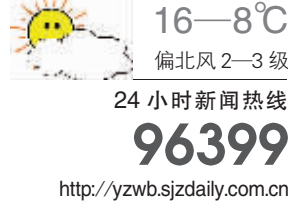

总第12313期 零售每份人民币1元

## 习近平在参加首都义务植树活动时强调 掀起造林绿化热潮 绘出美丽中国的更新画卷

<sup>·</sup>薛祥李希韩正参加 李强赵乐际王沪宁 "容合

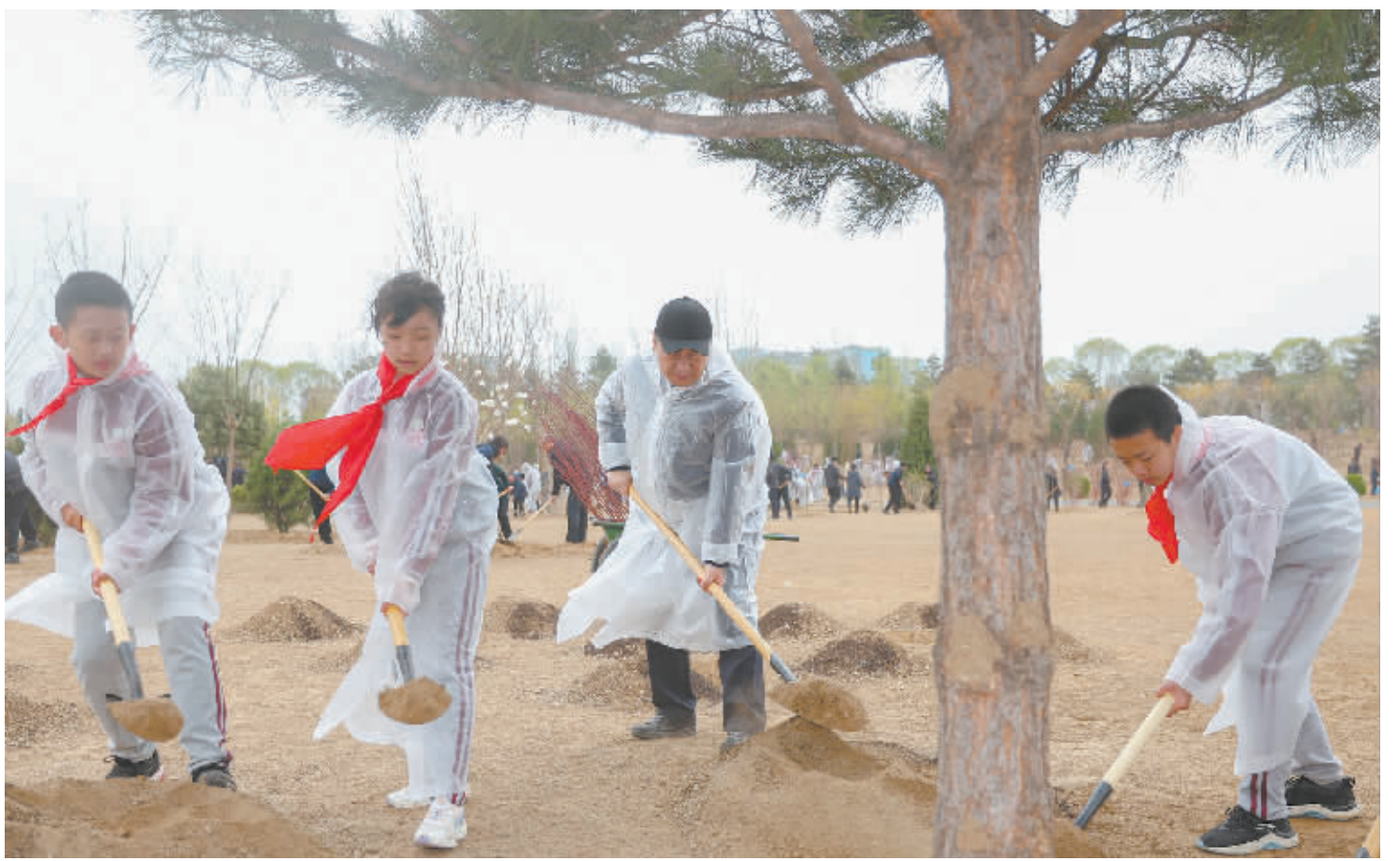

■4 月 4 日,党和国家领导人习近平、李强、赵乐际、王沪宁、蔡奇、丁薛祥、李希、韩正等冒雨来到北京市朝阳区东坝中心公园参加首都义务 植树活动。这是习近平同大家一起植树。 新华社记者 鞠鹏 摄

>> 02 今日重点

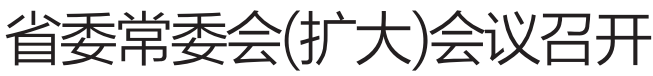

## 深入学习贯彻习近平新时代中国特色社会主义思想 自觉从讲政治的高度认识和开展主题教育

倪岳峰主持并讲话

《2022 城市营商环境创新报告》发布

石市上榜"2022 城市营商环境创新城市"

>> 02 今日重点

今日清明 本报整理最详细的假日服务信息供您参考

风停雨歇气温回升 趁着假日春光去踏青 >> 08、09 特别报道

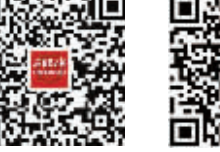

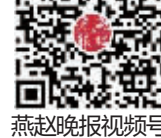

>> 02 今日重点

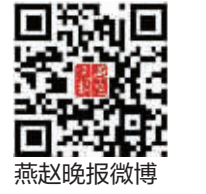

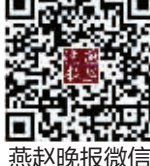

倡导文明祭祀,树立文明新风